# **Logitec**

## USB 2.0/1.1 DVD-R/RW

LDR-42U2

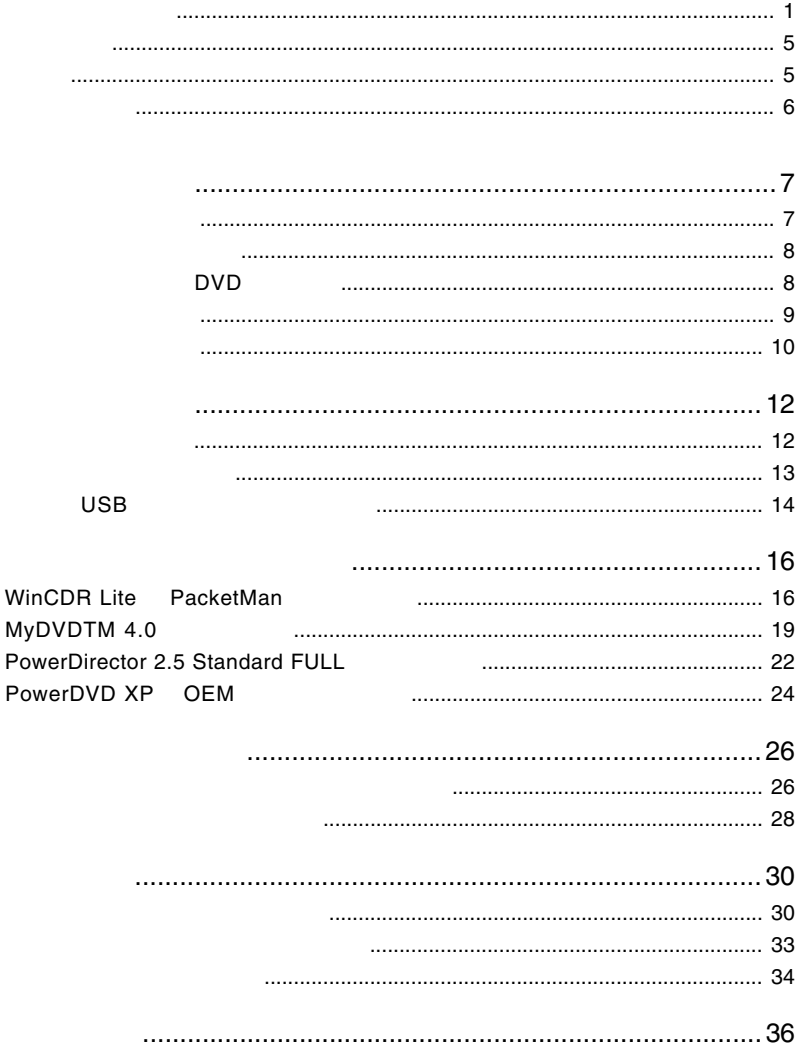

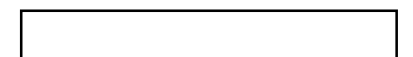

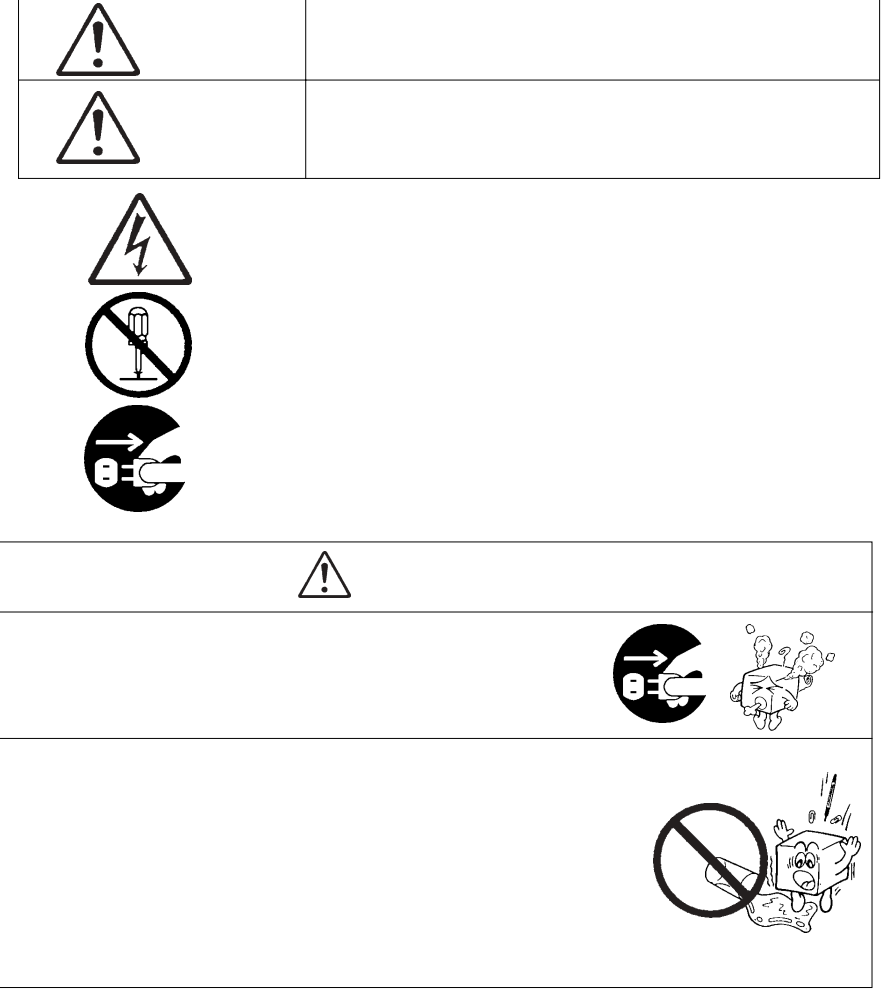

・本書は読み終わった後も、必ずいつでも見られる場所に保管しておいてください。

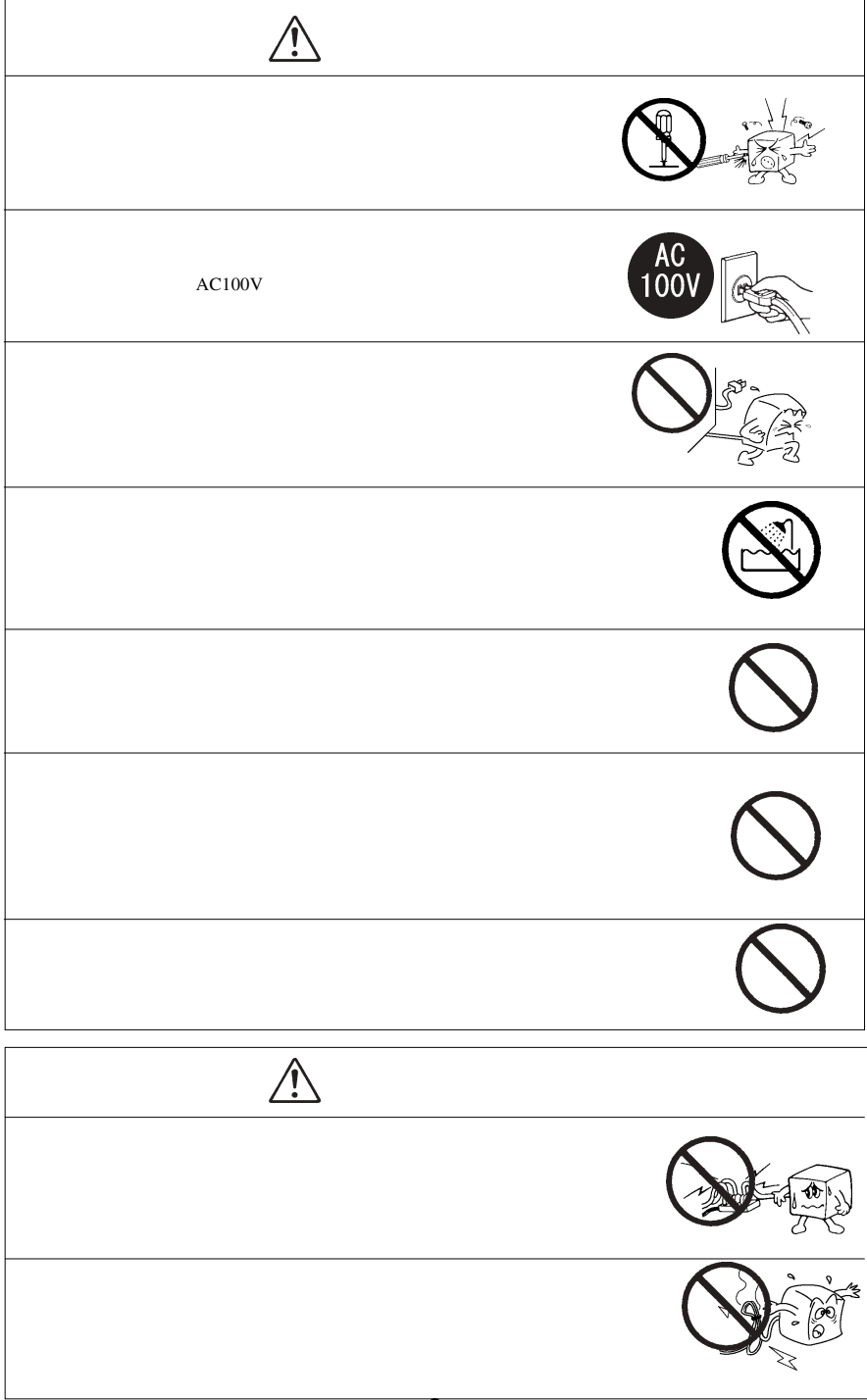

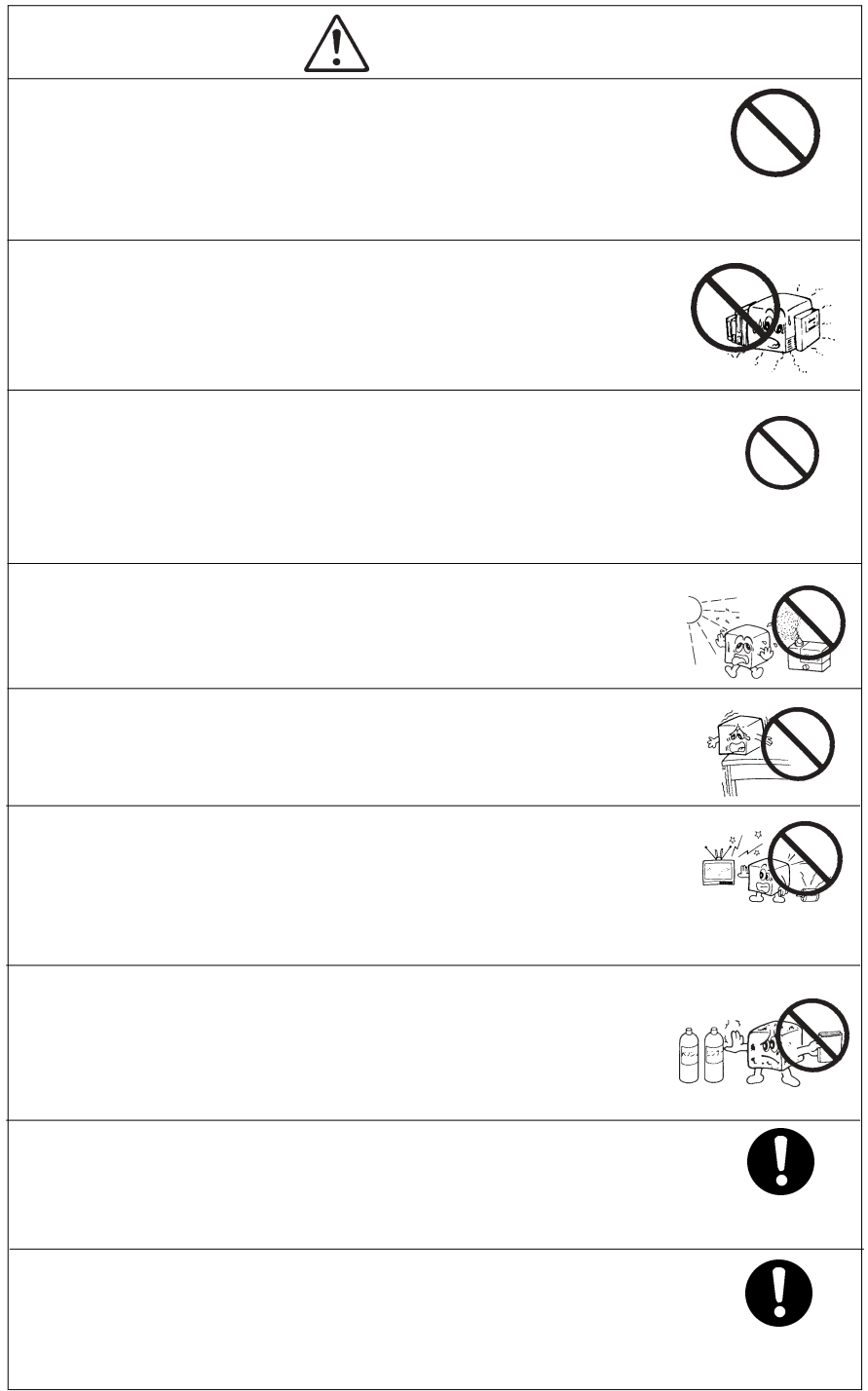

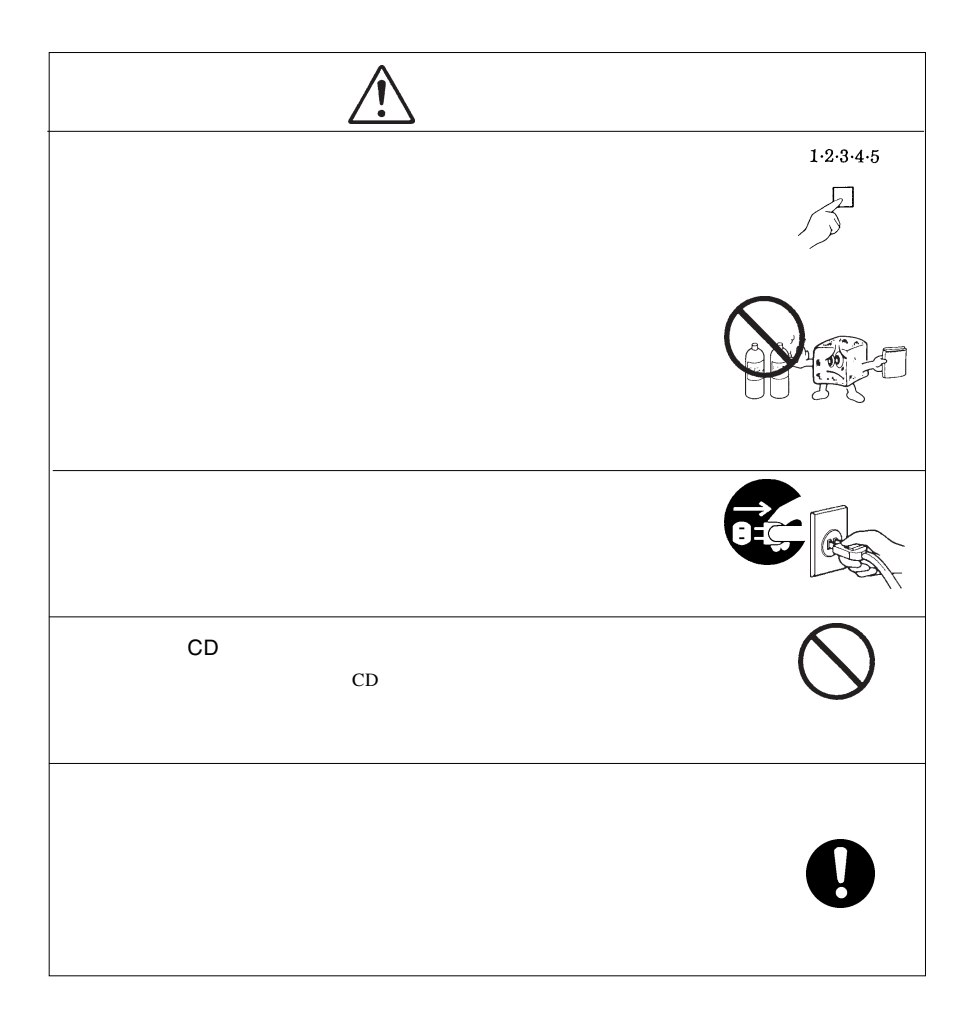

### DVD-R/RW DVD-R/RW

DVD-R/RW

CD-ROM/DVD-ROM

Windows® Microsoft Corporation Pentium® Celeron® Intel WinCDR PacketMan MyDVD Sonic Solutions PoweDVD XP PowerDirector

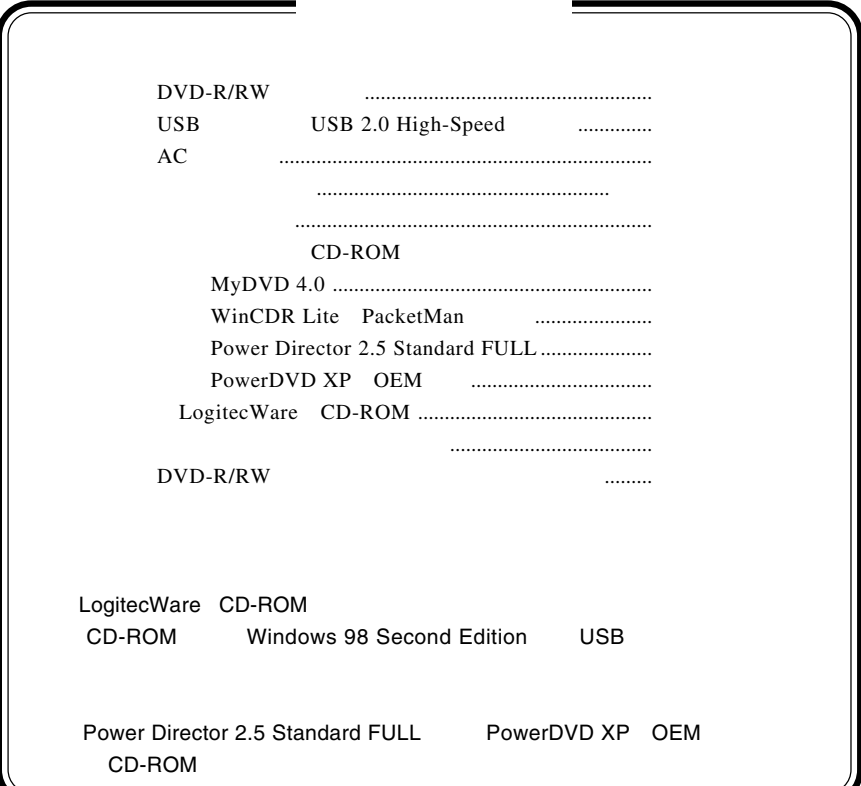

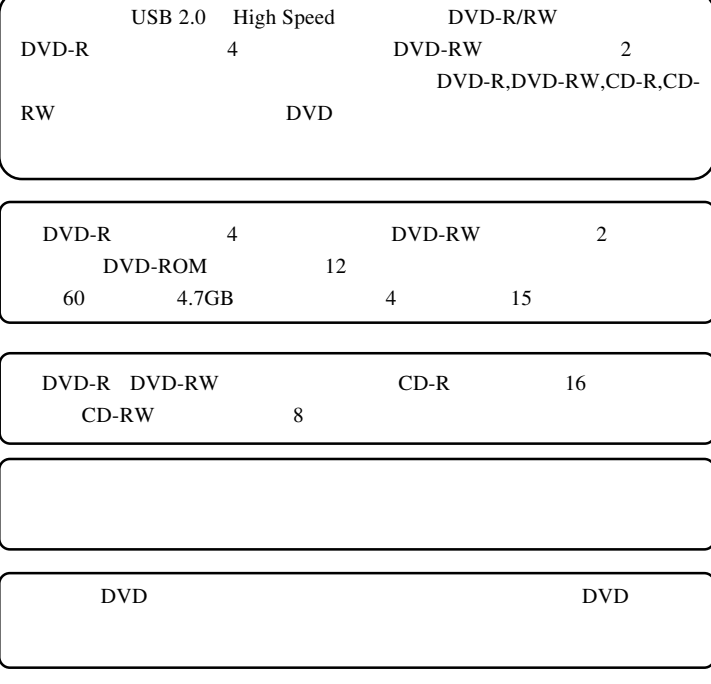

第1章 ご使用の前に

1.1 製品の特徴

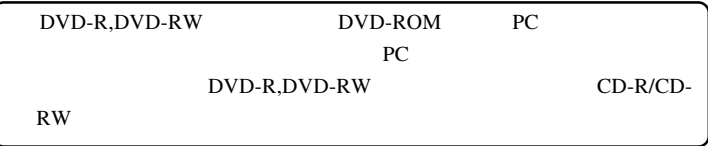

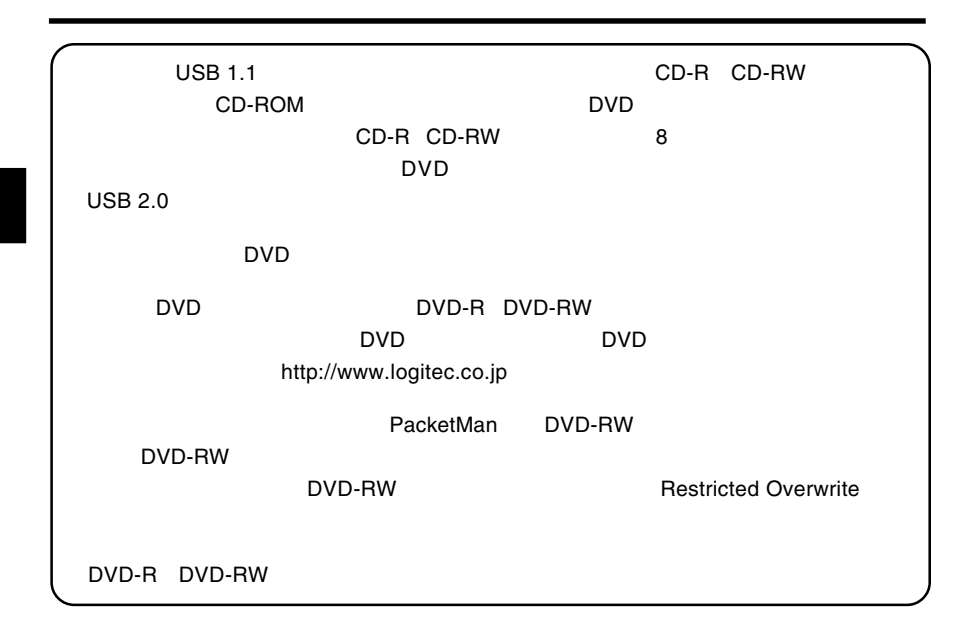

### DVD

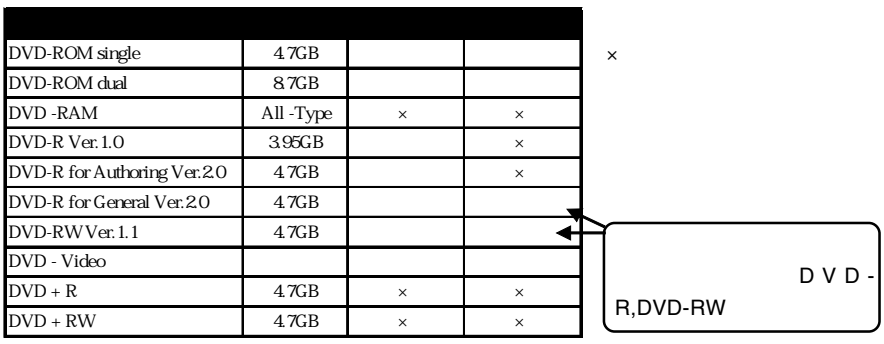

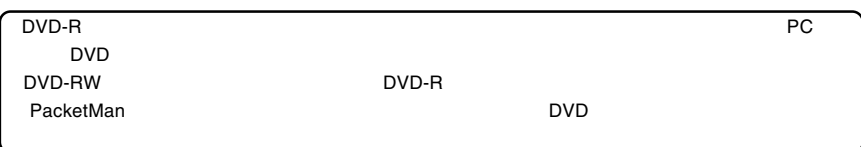

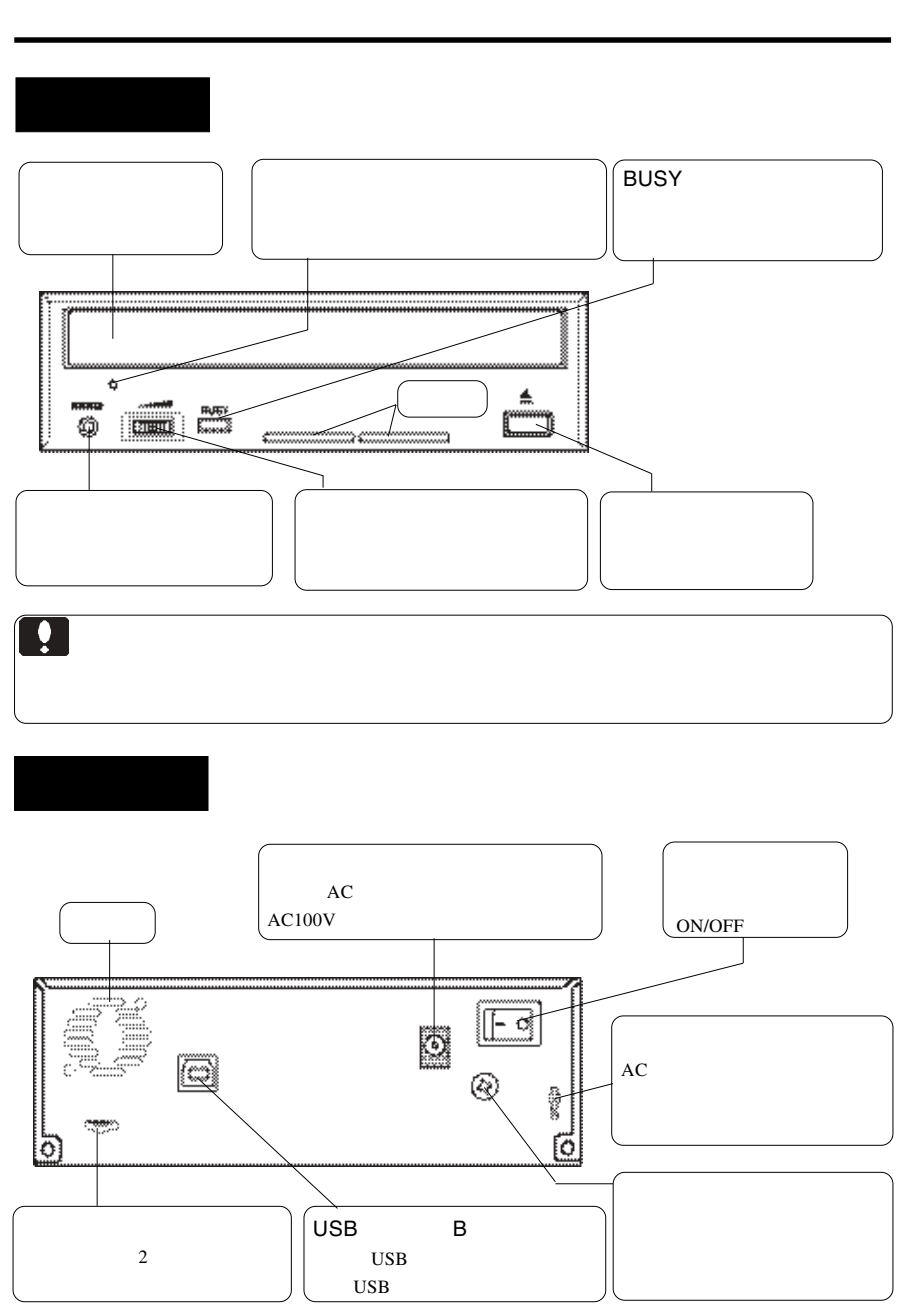

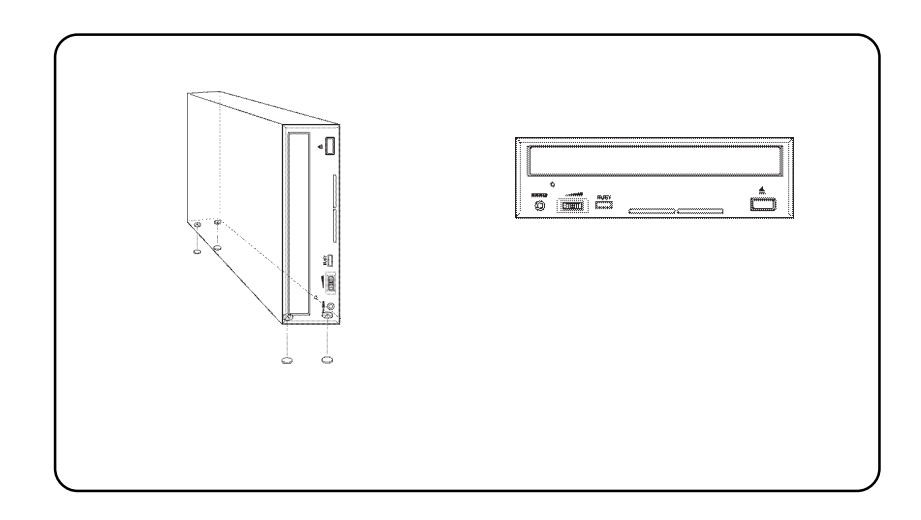

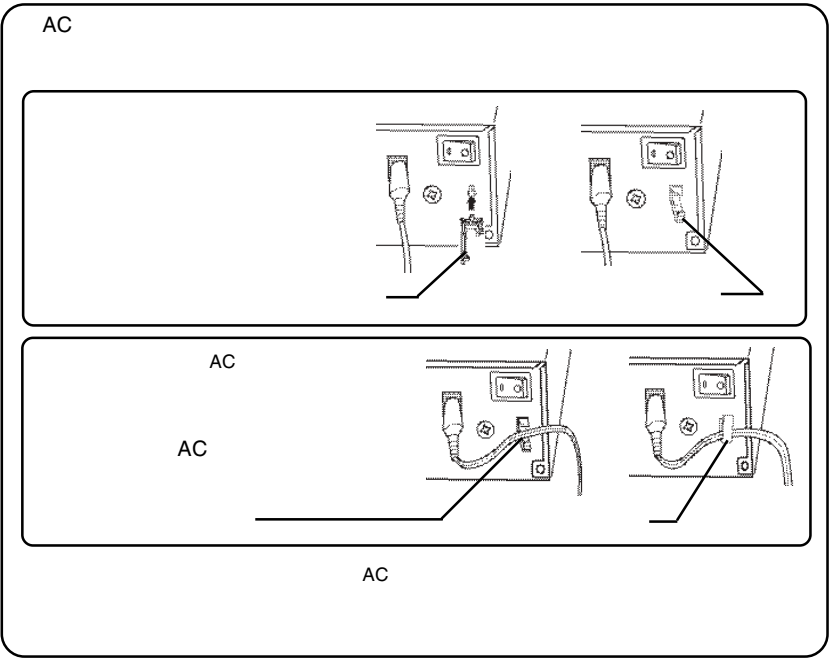

USB 2.0

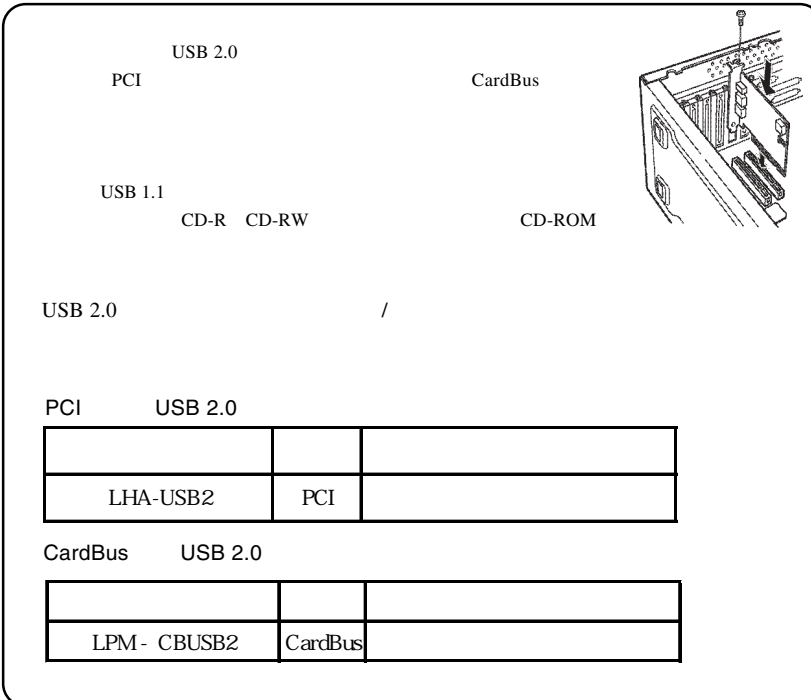

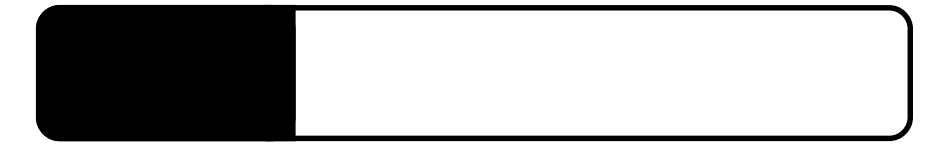

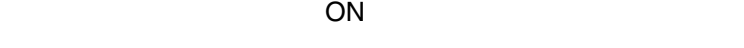

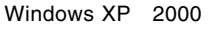

**Administrators** 

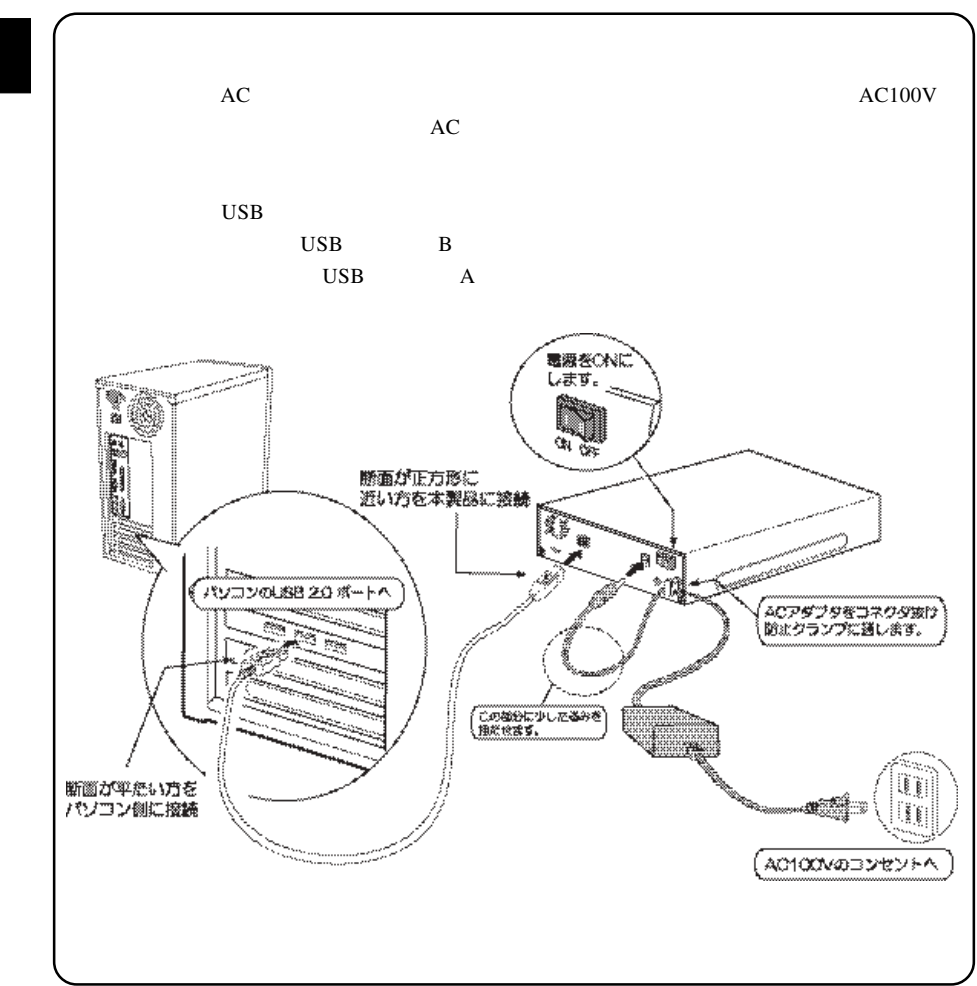

**2**

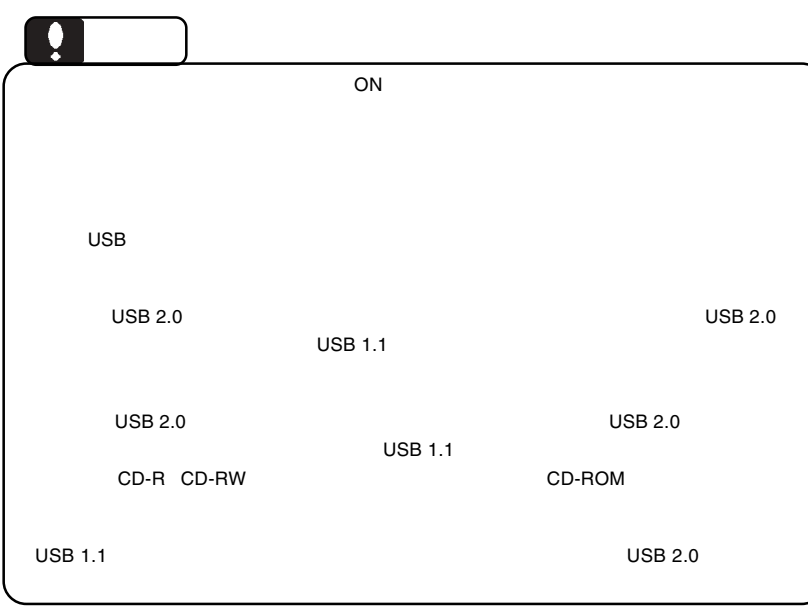

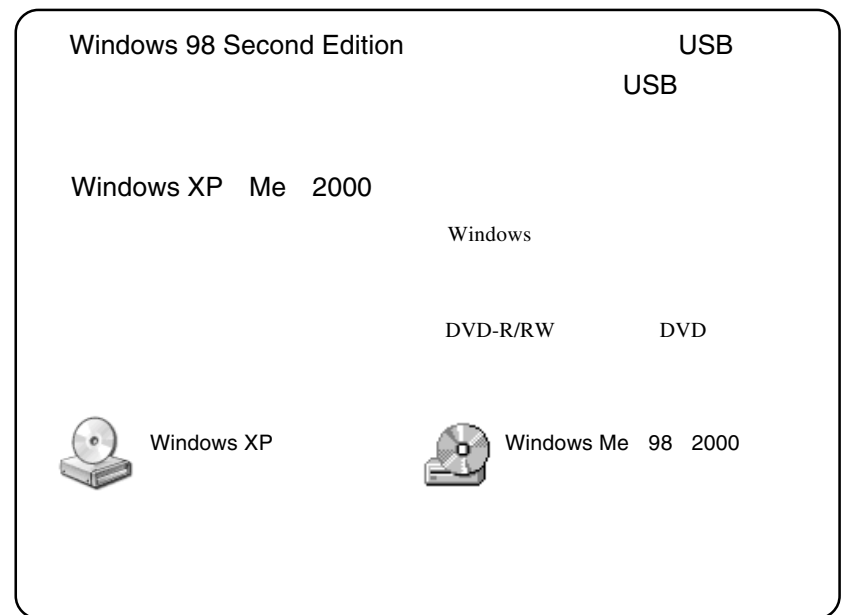

Windows 98 Second Edition

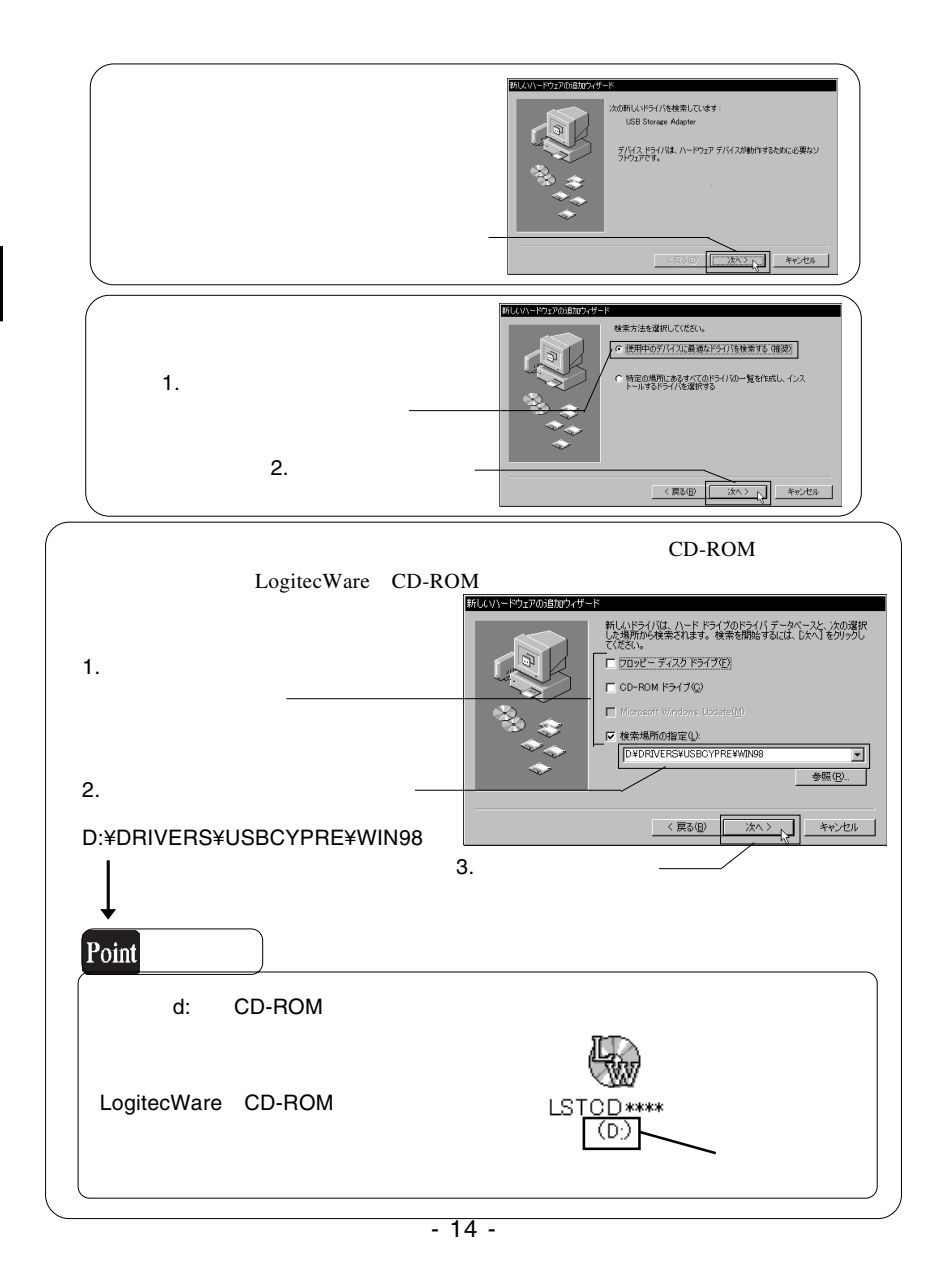

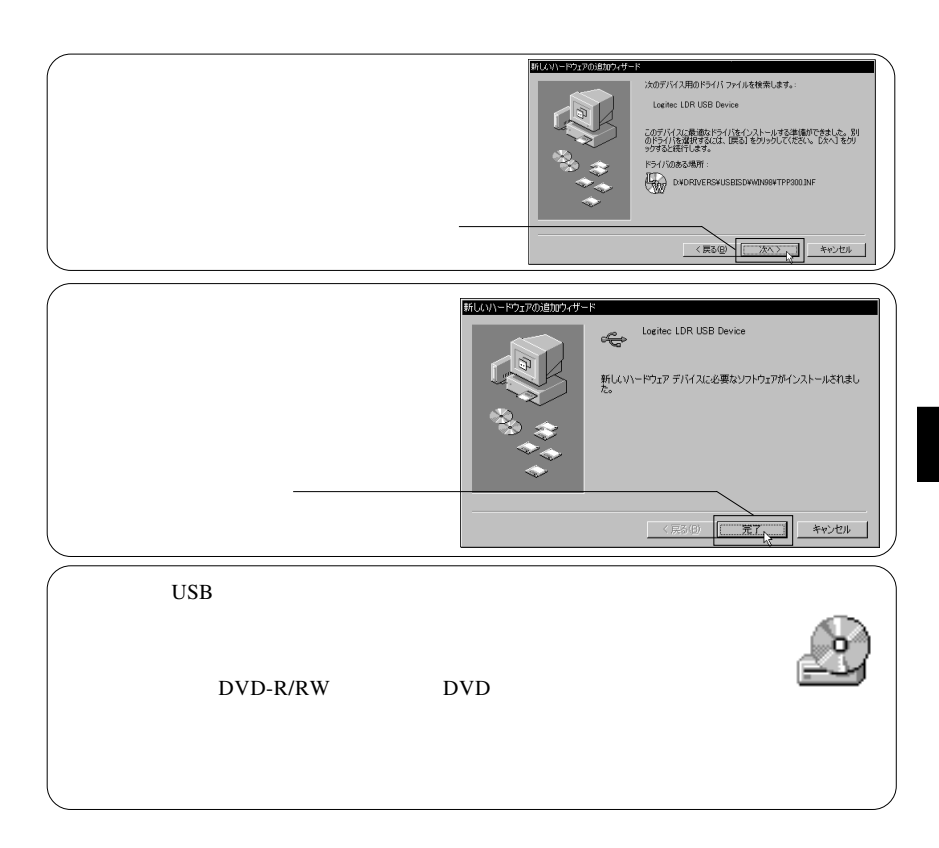

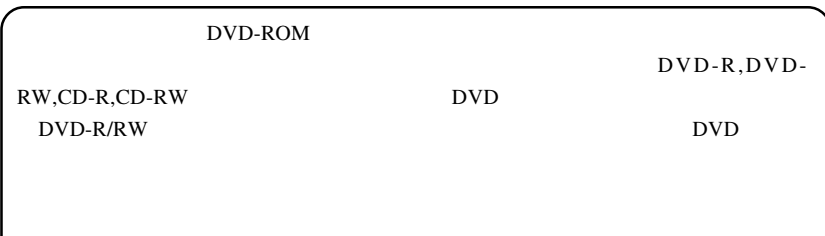

第3章 付属ソフトウェアについて

## WinCDR Lite PacketMan

### WinCDR Lite DVD/CD

DVD-R DVD-RW DVD-ROM CD-R CD-RW

PacketMan DVD/CD

DVD-RW

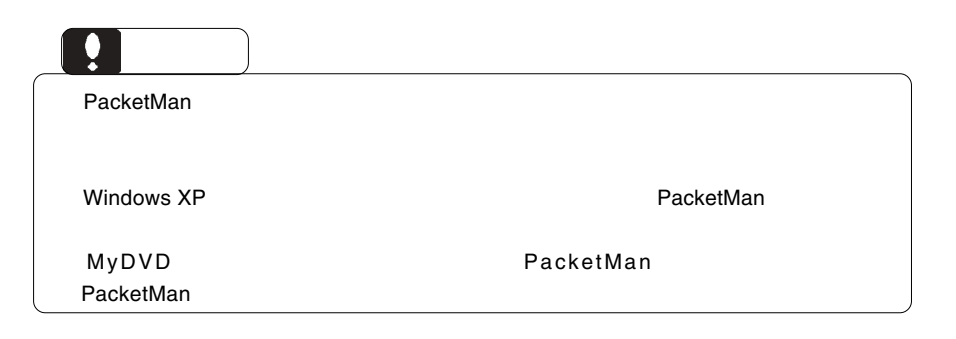

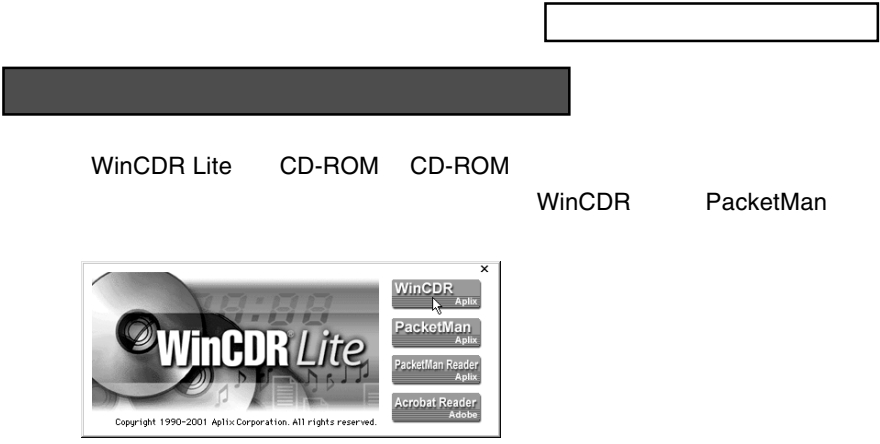

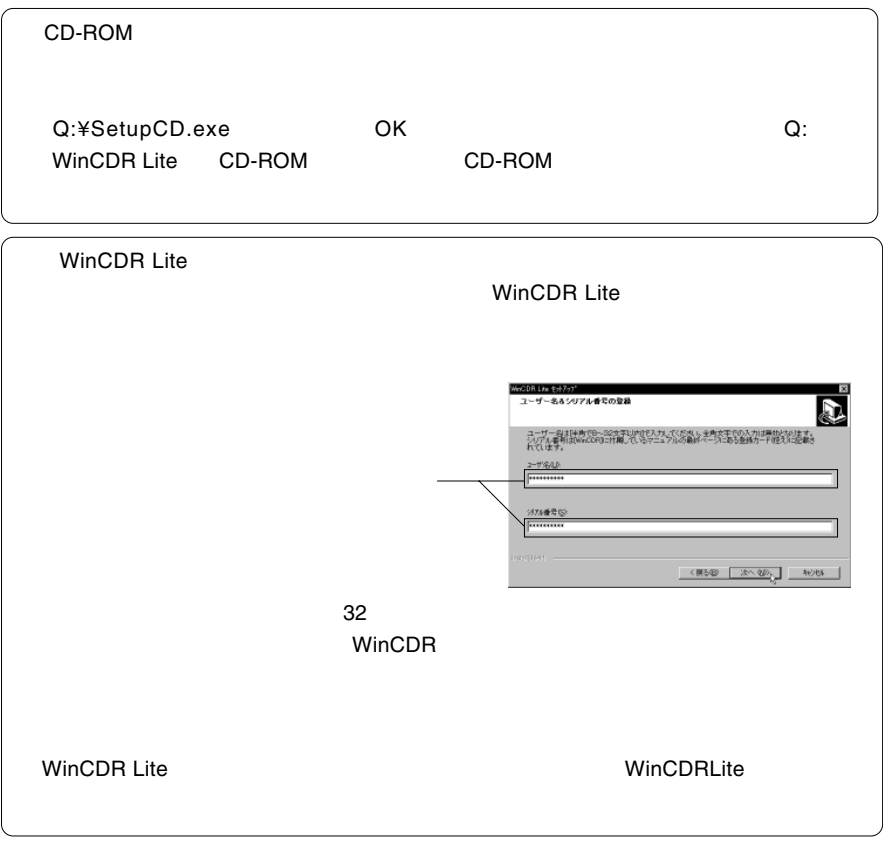

WinCDR Lite PacketMan PDF  $\blacksquare$ 

> WinCDR WinCDR **PacketMan**

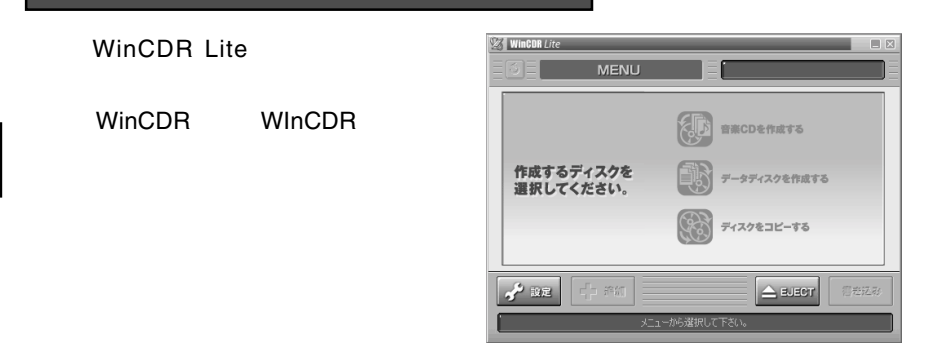

PacketMan Windows

## $MyDVD^{TM}$  4.0

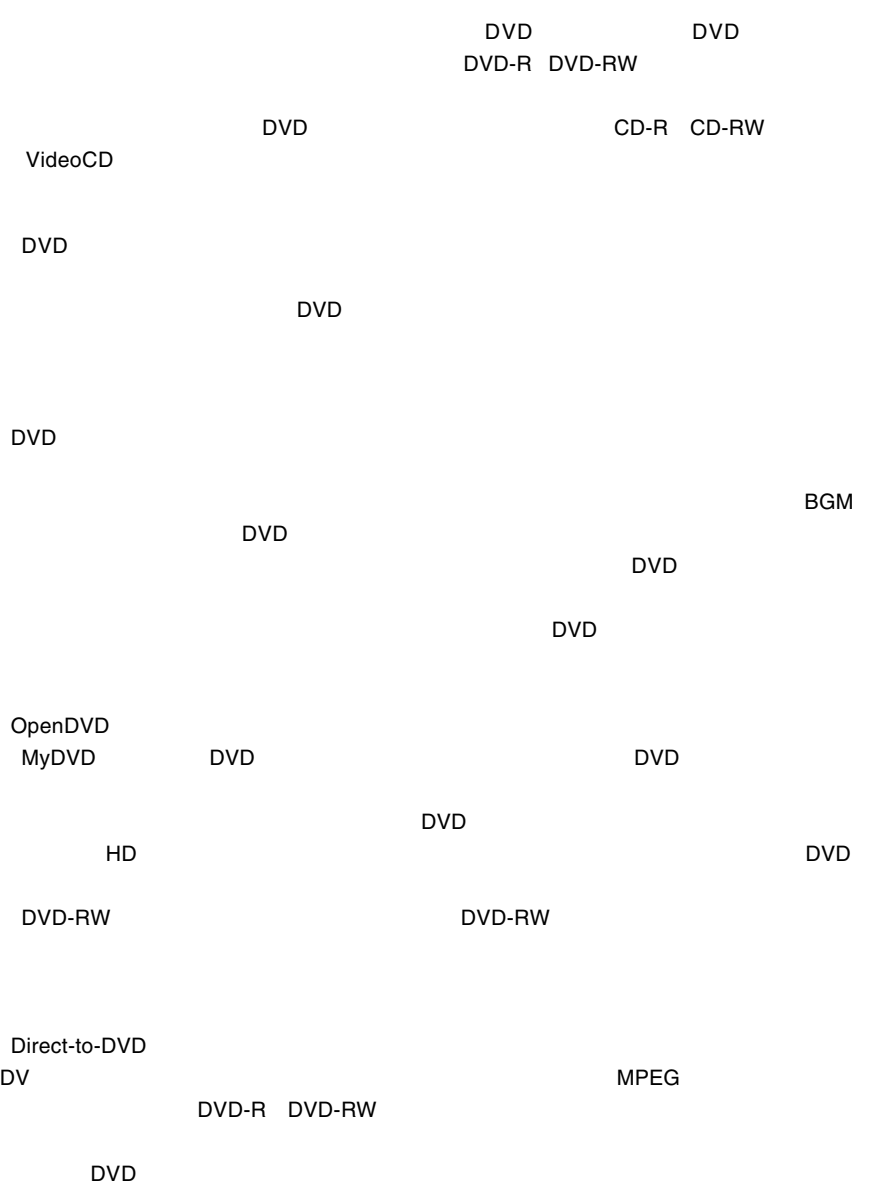

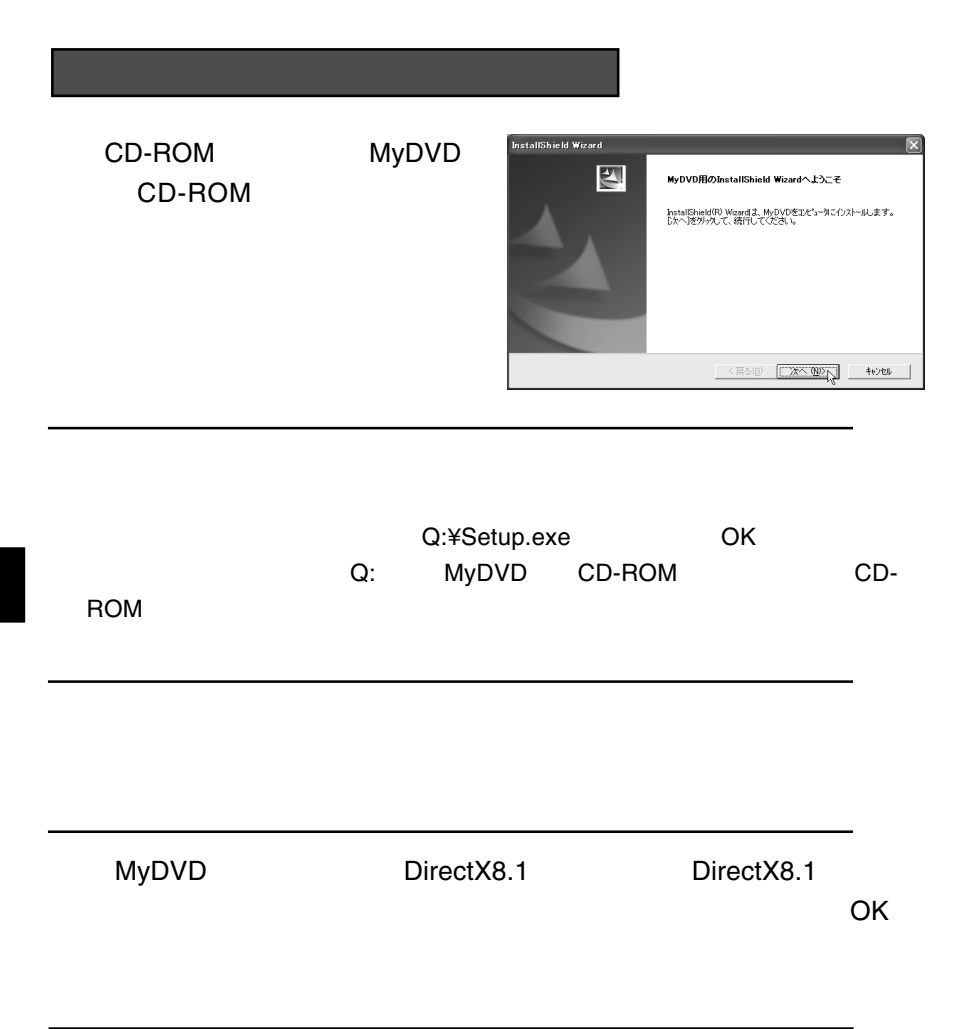

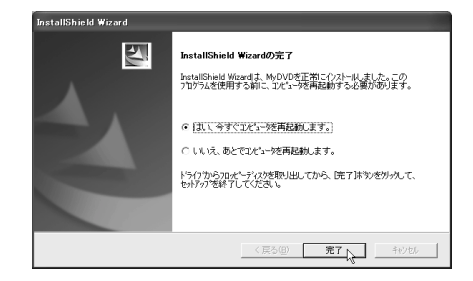

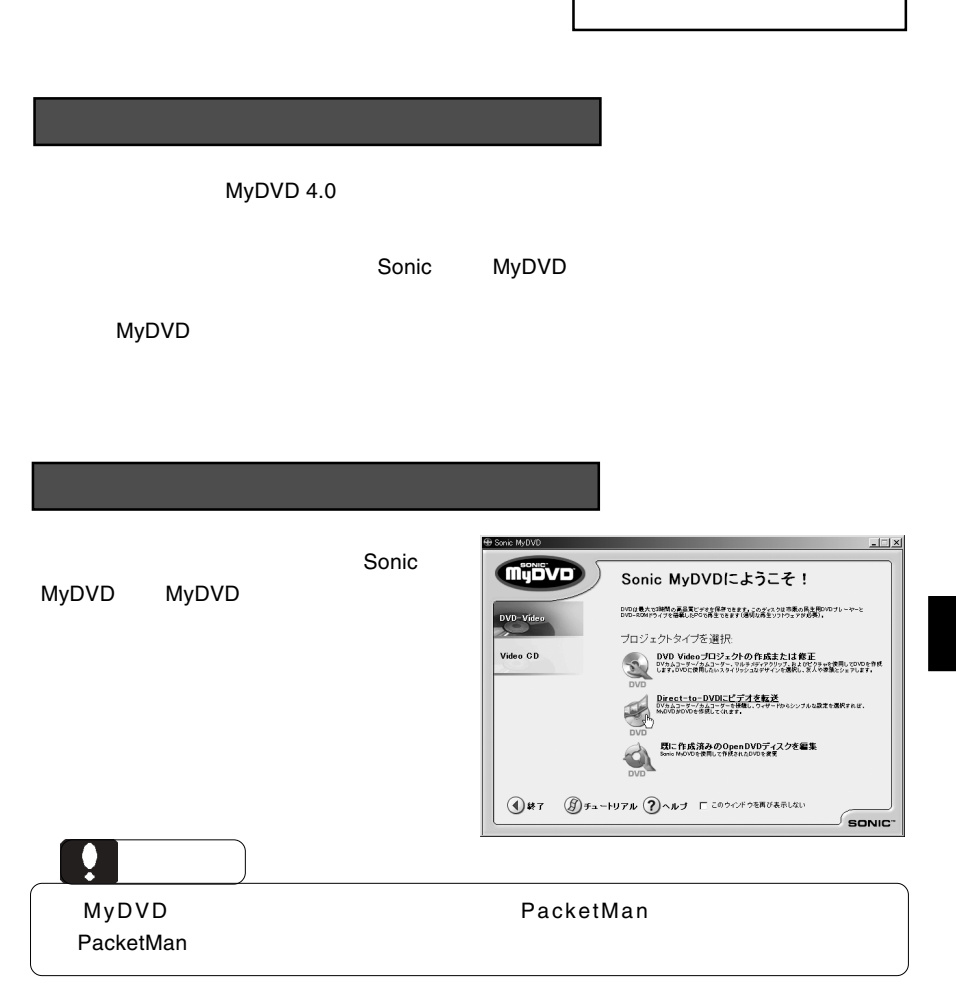

## PowerDirector 2.5 Standard FULL

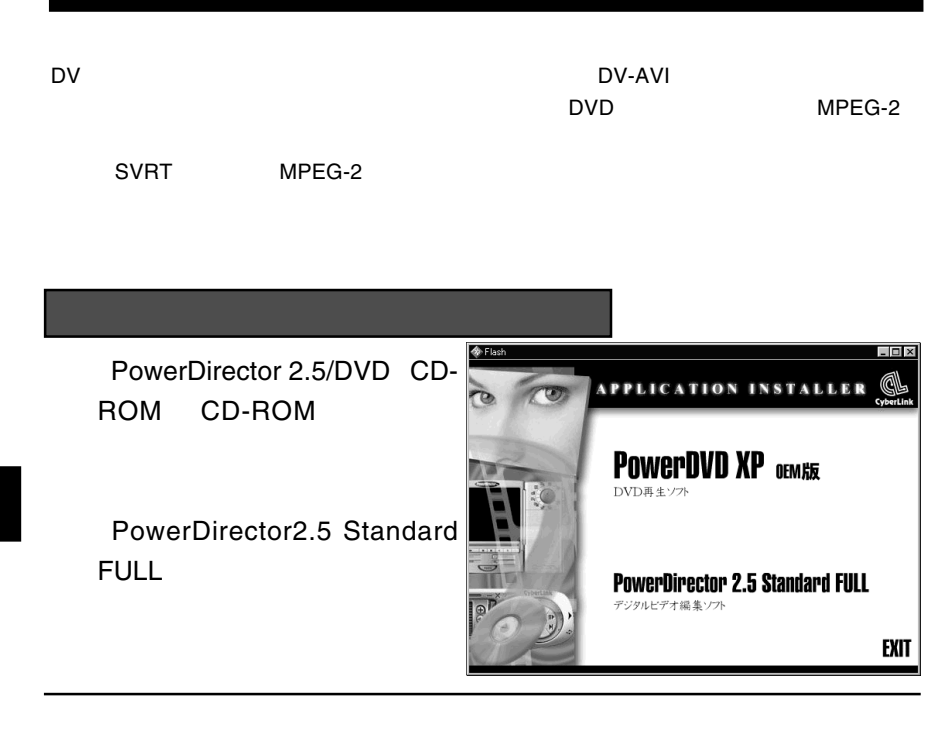

Q:¥Setup.exe OK Q: PowerDirector 2.5/DVD CD-ROM

**CD-ROM EXACTER** 

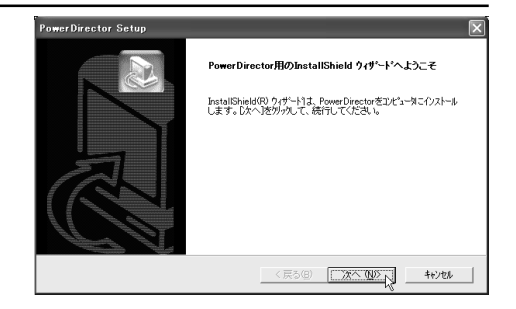

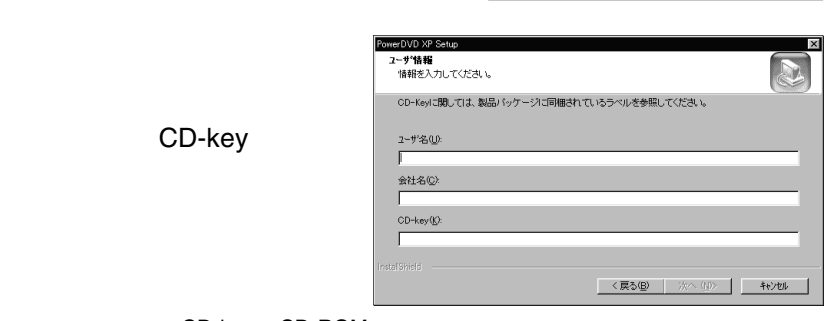

CD-key CD-ROM

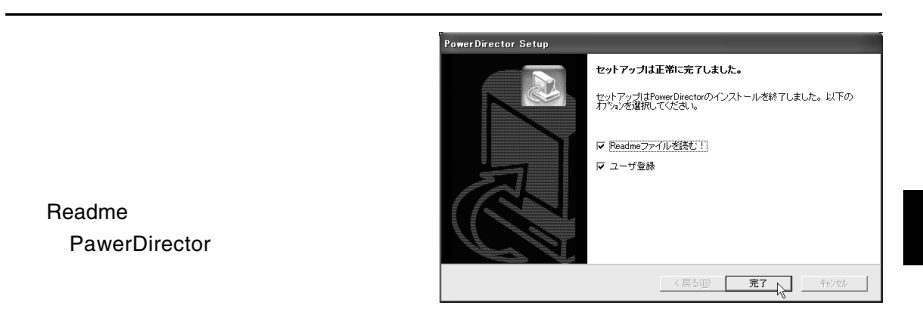

PowerDirector2.5 Standard FULL pdf User's Guide CyberLink PowerDirector PowerDirector User's Guide **Ca** Windows Update Masa **WIL Steden HODA** 吸 Windows のライセンス認証 429-221 Adobe Acrobat 4.0 Cui CyberLink PowerDire tor ▶ ET PowerDirector 全まデメール<br>コミュ Tutlook Express CyberLink CyberLink PowerDVD PowerDirector User's Guide *COLORADO* PowerDirector ヘルプ PowerDirector PowerDirector MSN Explorer WinCDR ■ PowerDirectorのアンインストール  $\overline{\mathbf{m}}$  ZeroSoft an<br>all Readme Windows Media Player ■ ホッティン登録 **■ アクセサリ** Windows L-E- メーカー  $\text{in }\mathcal{F}\text{--}\mathcal{L}$ ー<br>- スタートアップ (a) Windows XP ツアー hternet Explorer M<sup>1</sup> MSN Explorer ファイルと設定の転送ウィザー Ca Outlook Express  $\frac{1}{\sqrt{2}}$  PowerDVD Windows Media Player 3 Windows Messenger **すべてのブログラム(P)** □ リモート アシスタンス 2008オフ(D)終了オプション(U)  $M \times M + K$   $\bullet$  SCREEN --23--

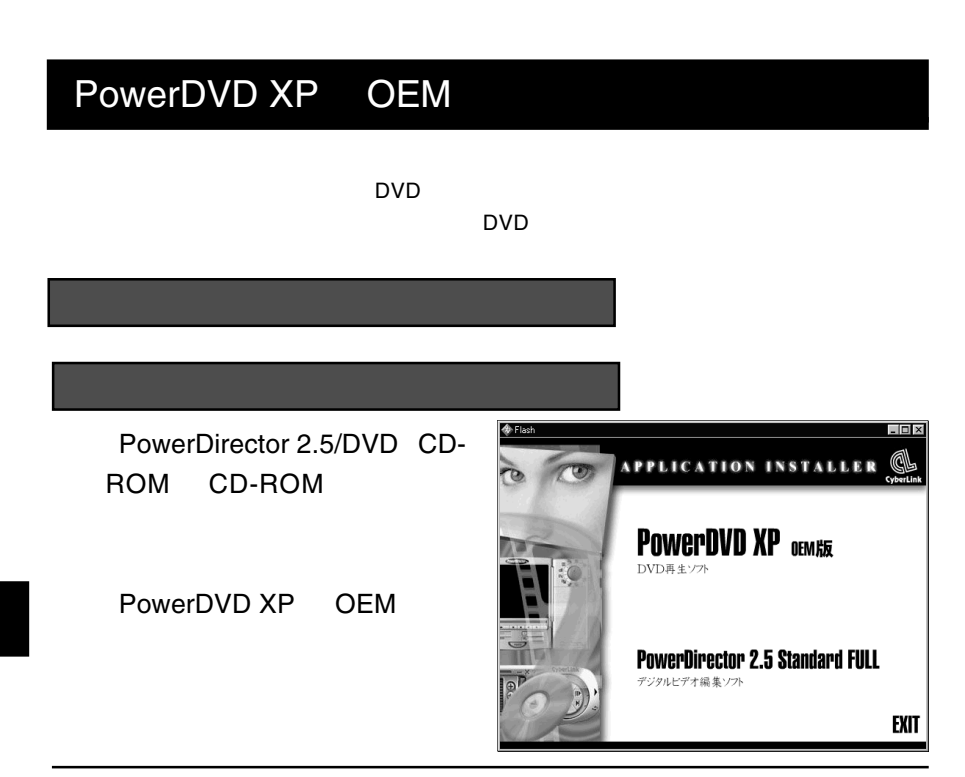

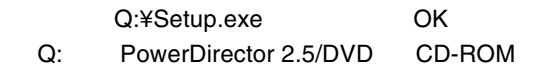

**CD-ROM** トライブのドライブ名です。

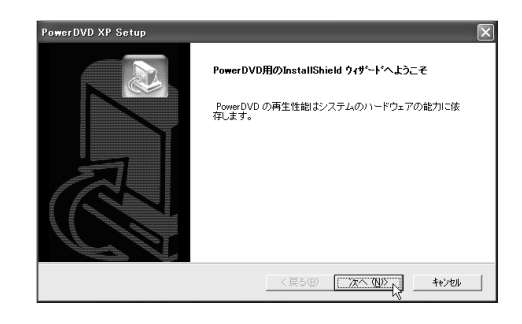

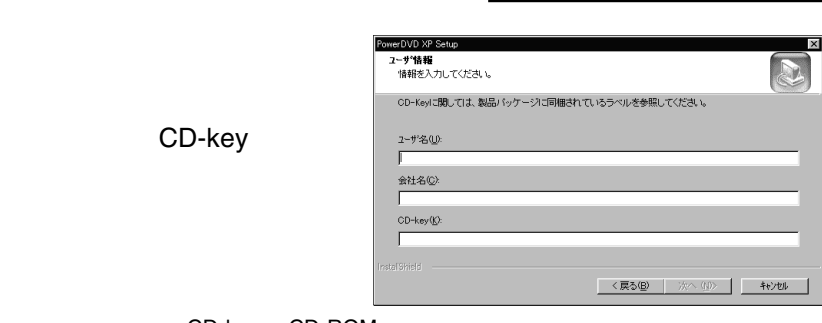

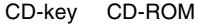

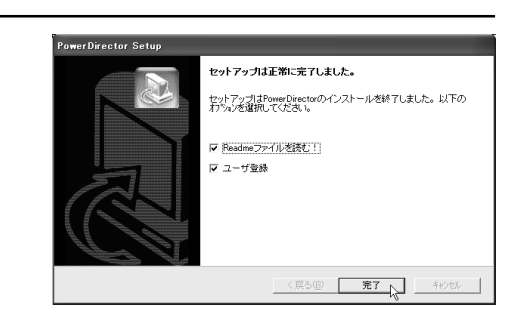

**Readme** PawerDirector

PowerDVD XP OEM PDF いっさい こうしょうかい しょうしょう

CyberLinkPowerDVD PowerDVD Users Guide

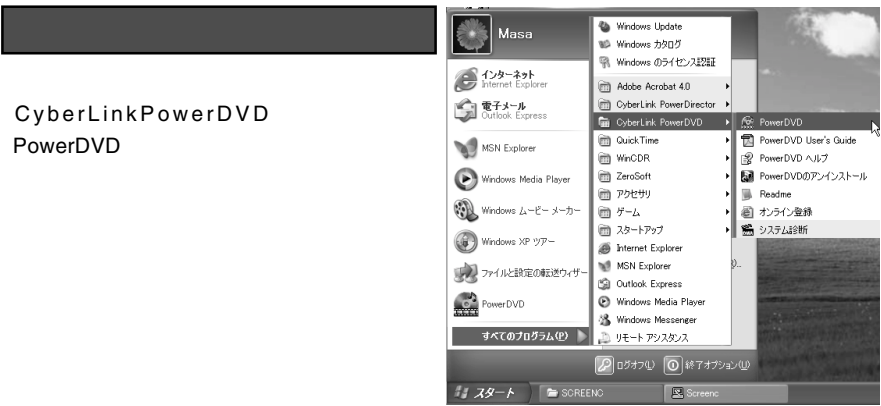

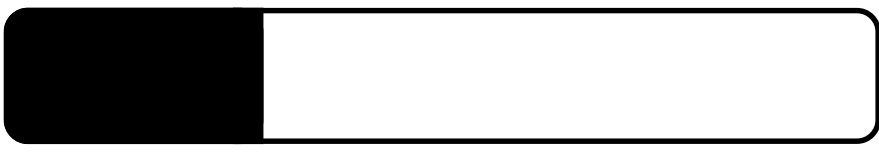

ON

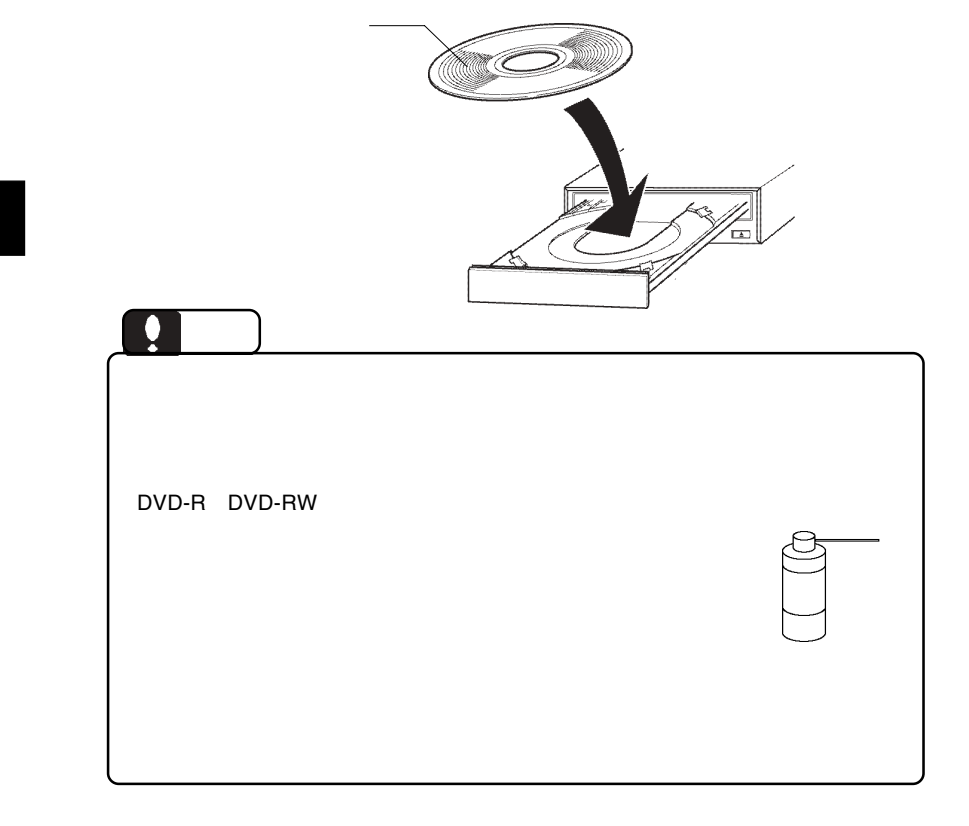

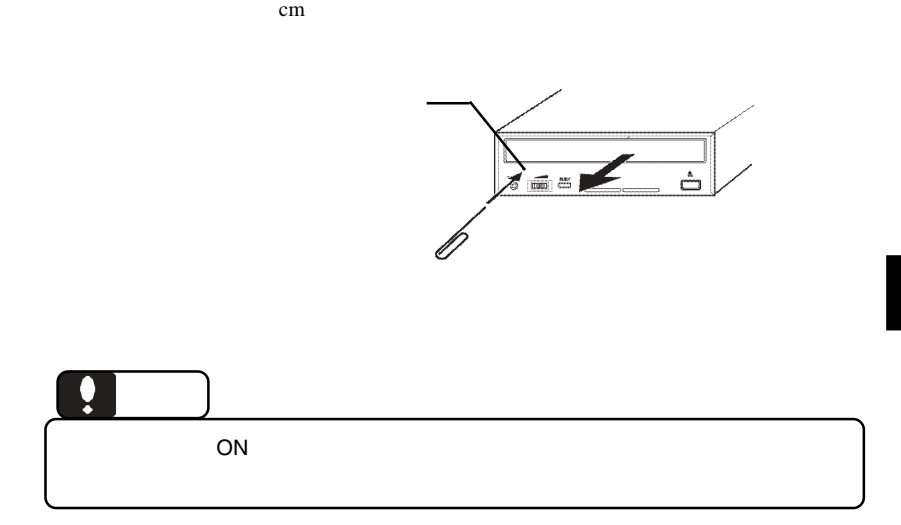

 $\overline{USB}$ 

 $CF$ 

--27--

**4**

 $\bf{USB}$ 

 $ON$ 

 $\text{USB}$ 

 $\overline{\text{OS}}$ 

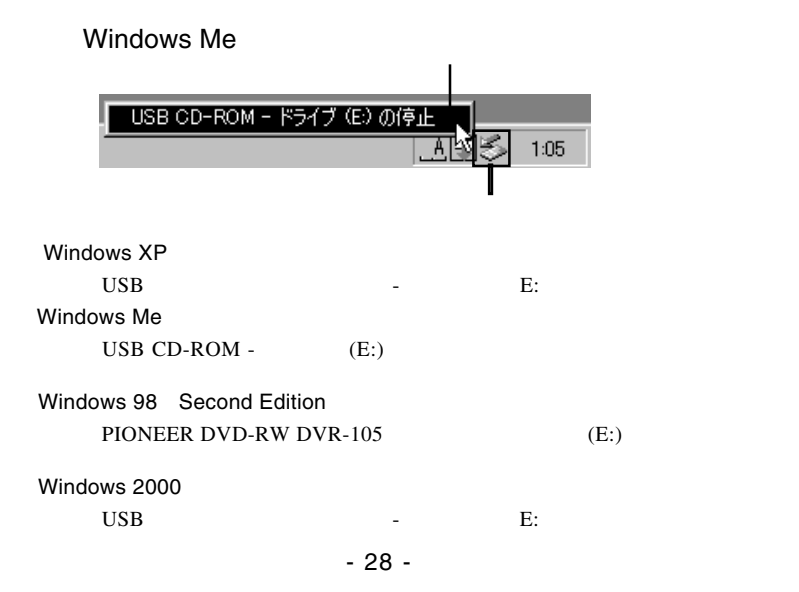

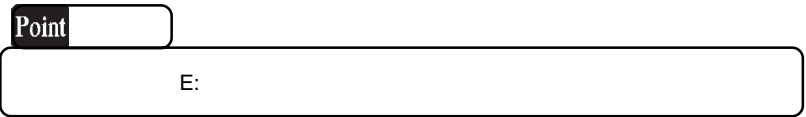

OK WEIGHT

### Windows Me

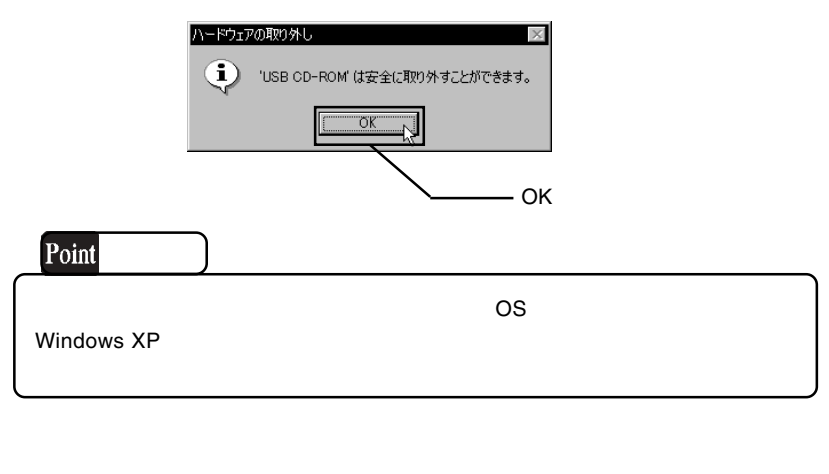

 $USB$  A B OFF

**4**

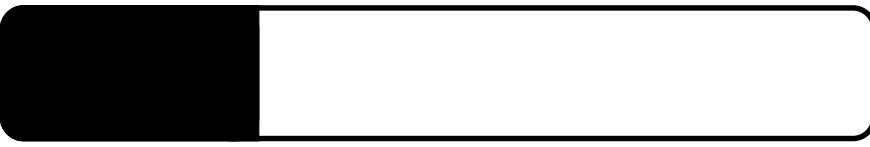

USB 2.0  $\qquad \qquad \qquad$  OS

5.1 トラブルシューティング

OFF

### DVD-ROM DVD-R/RW CD-ROM,CD-R/RW

DVD-ROM CD-ROM

Macintosh CD-ROM HFS Macintosh CD-ROM

 $\rm DVD$ 

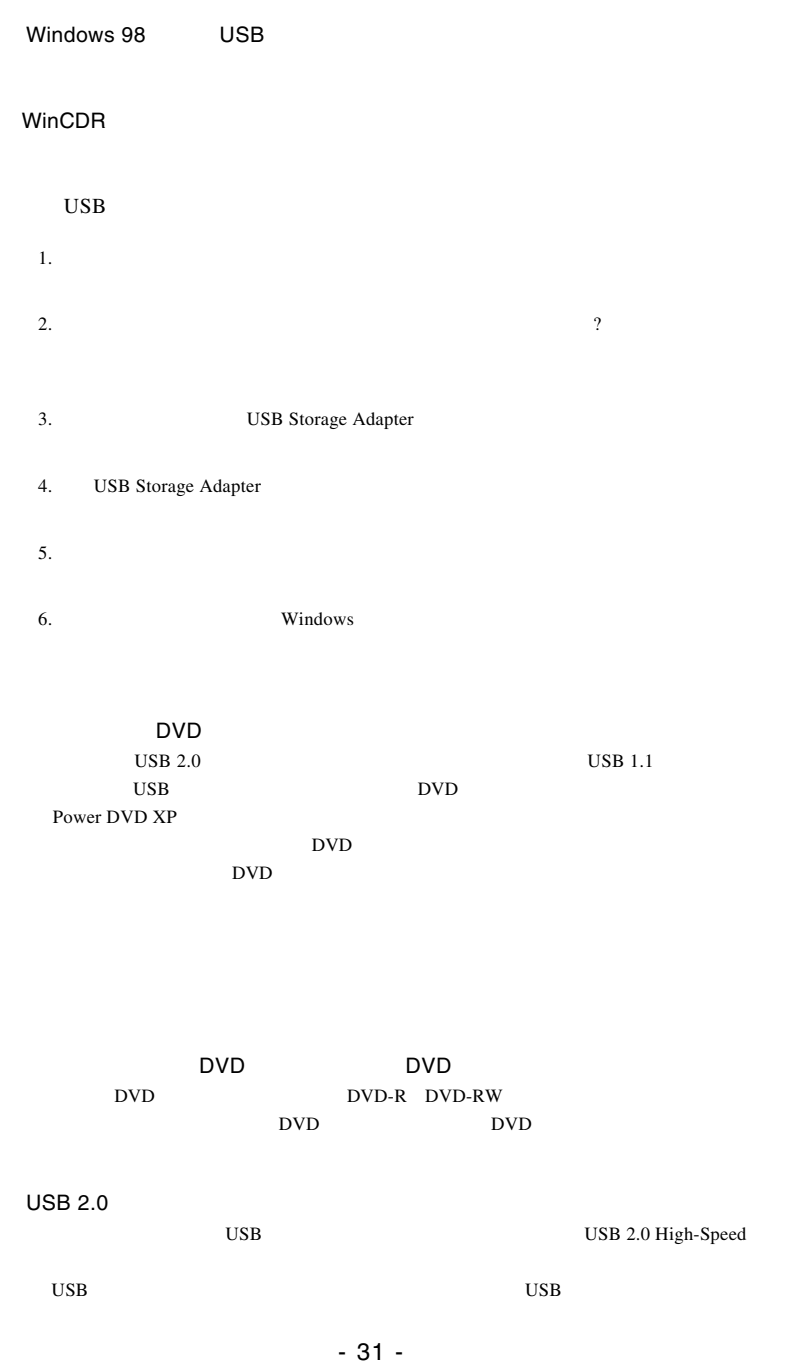

http://www.logitec.co.jp/

http://www.sonicjapan.co.jp/

http://www.cli.co.jp/

http://www.aplix.co.jp/cdr/

**Windows** 2011

Windows XP 2000

**DVD/CD-ROM PIONEER DVD-RW DVR 105** 

USB Universal Serial Bus (USB USB)

Windows Me

CD-ROM PIONEER DVD-RW DVR 105

 $\overline{\text{USB}}$ 

#### USB CD-ROM

Windows 98 Second Edition

CD-ROM PIONEER DVD-RW DVR 105

Strage Adapter Bridge Module TTP

Logitec LDR USB Device

Windows 98 Second Edition **USB Strage Adapter** 

 $\sim$  5000 minimals  $\sim$  5000 minimals  $\sim$  5000 minimals  $\sim$  5000 minimals  $\sim$  5000 minimals  $\sim$ 

Windows Me 98

Windows  $XP$  2000

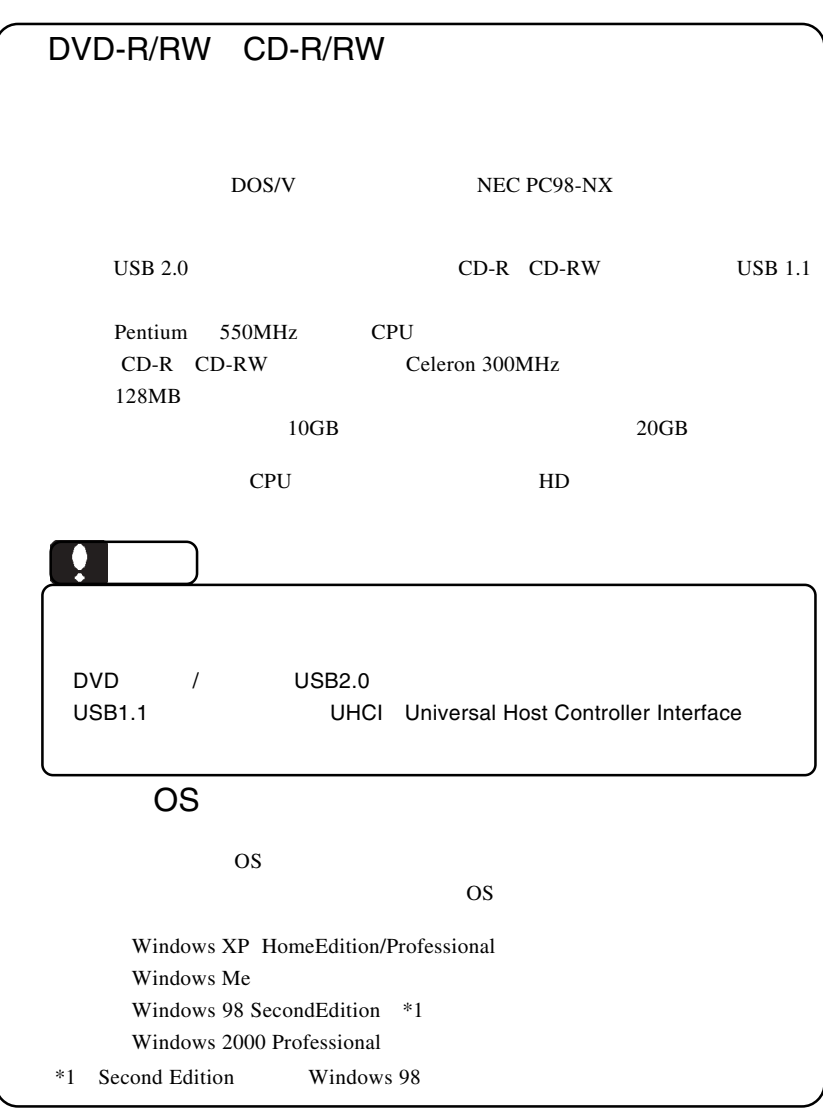

体、メディアなど)の条件について説明します。必ずここに記載され

たちには、本製品をご使用ください。

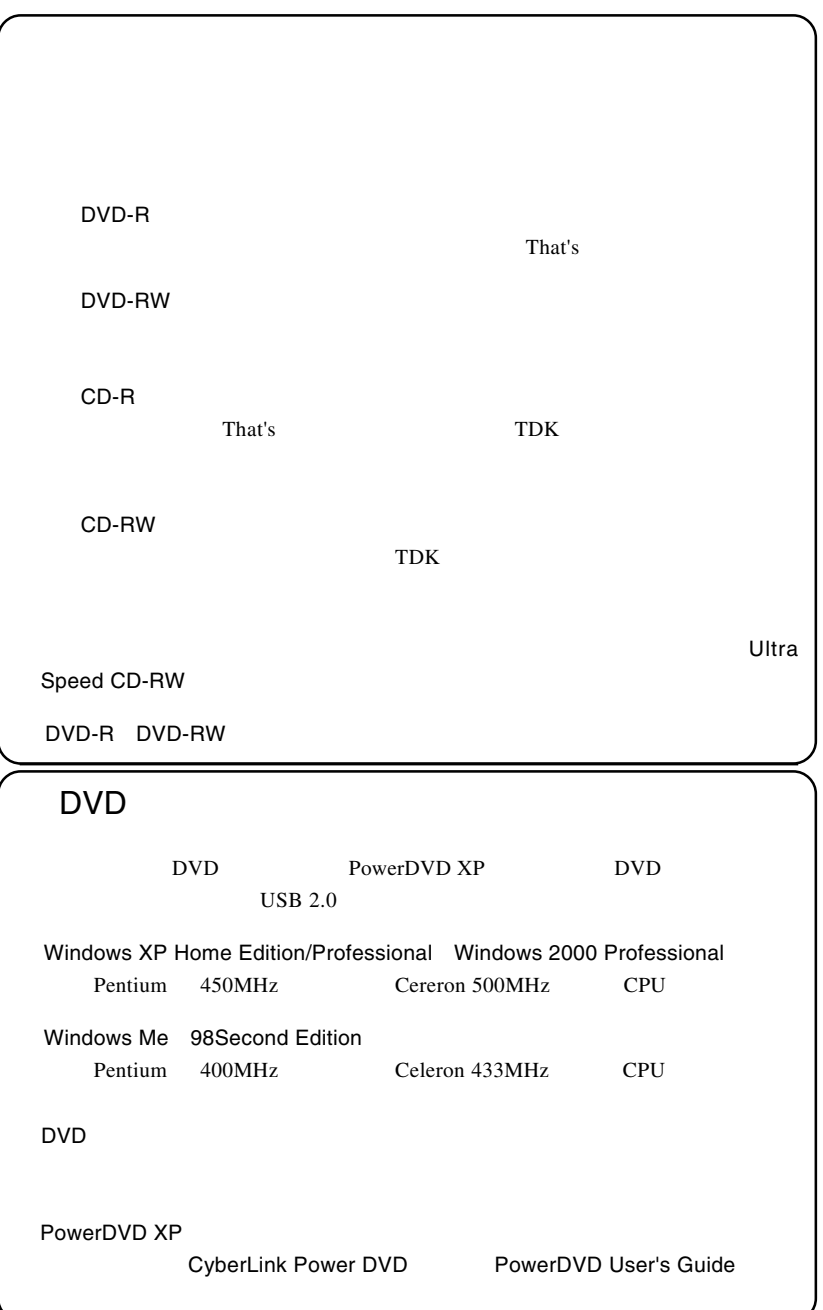

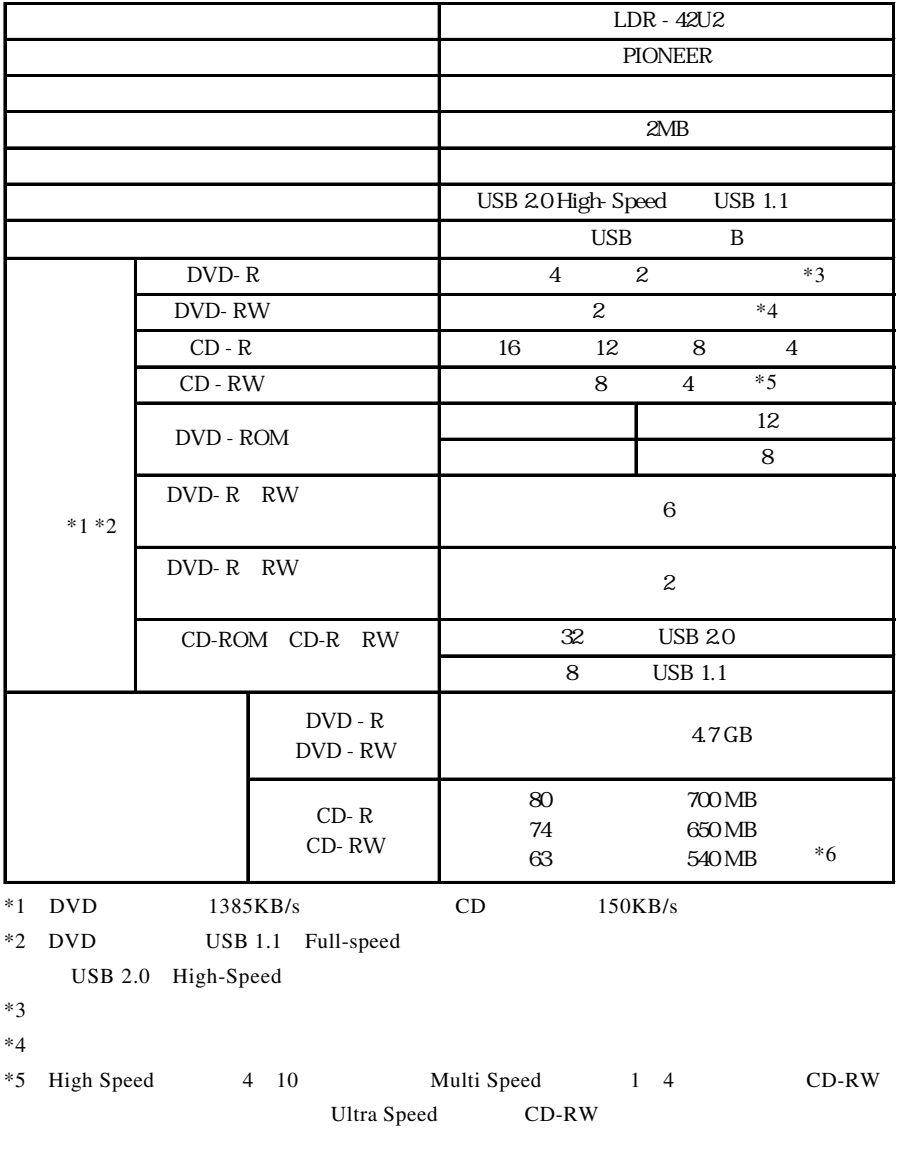

 $*6$  63 CD-R

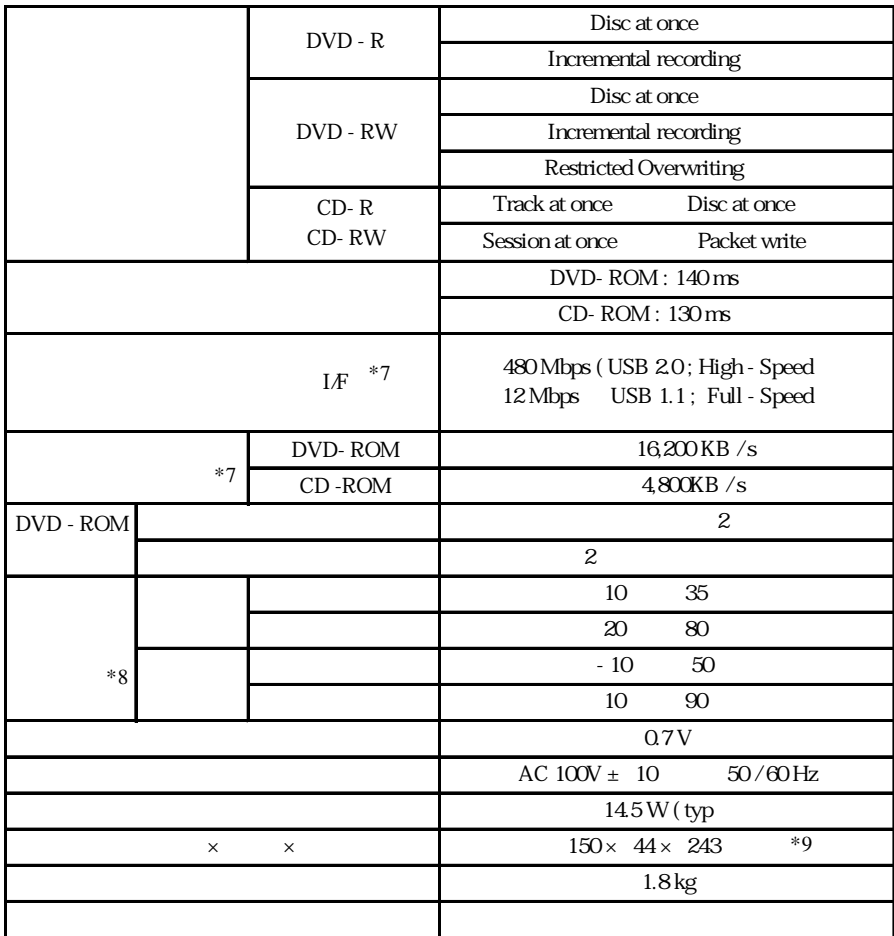

 $*7$ 

 $*8$ 

 $*9$